# **como funciona aposta no pixbet**

- 1. como funciona aposta no pixbet
- 2. como funciona aposta no pixbet :máquina de caça níquel
- 3. como funciona aposta no pixbet :bolao loteria online

### **como funciona aposta no pixbet**

#### Resumo:

**como funciona aposta no pixbet : Bem-vindo a centrovet-al.com.br - O seu destino para apostas de alto nível! Inscreva-se agora e ganhe um bônus luxuoso para começar a ganhar!** 

#### contente:

A Pixbet é a casa de apostas que oferece saques mais rápidos do mundo, incluindo a opção de recibo em como funciona aposta no pixbet minutos por meio do PIX. É rápido, é fácil e permite que você esteja sempre na jogada, escolhendo entre várias modalidades de apostas. Baixe a Pixbet App e aproveite os melhores recursos

Agora, é possível usar ainda mais convenientemente os recursos da Pixbet com o download do aplicativo. Gerencie suas apostas à qualquer momento e em como funciona aposta no pixbet qualquer lugar no seu smartphone. Para obter o aplicativo, há algumas opções:

Para usuários Android: [sportingbet pre aposta](/sportingbet-pre-aposta-2024-07-27-id-46666.html) e instale no seu dispositivo. Ou, alternativamente, obtê-lo diretamente pela [saque recusado luva bet.](/saque-recusado-luva-bet-2024-07-27-id-43142.pdf) Também é possível utilizar o arquivo APK disponível no site da Pixbet, oferecendo confiança e praticidade.

Para usuários iOS: baixe o aplicativo [sorte esportiva link.](/sorte-esportiva-link-2024-07-27-id-45669.pdf)

#### [caça niquel frutinha](https://www.dimen.com.br/ca�a-niquel-frutinha-2024-07-27-id-15857.html)

aplicativo de aposta pixbet

Seja bem-vindo ao bet365, o maior site de apostas do mundo! Aqui você encontra as melhores odds, promoções exclusivas e uma ampla variedade de esportes para apostar.

No bet365, você pode apostar em como funciona aposta no pixbet todos os seus esportes favoritos, incluindo futebol, basquete, tênis, vôlei e muito mais. Oferecemos uma ampla gama de mercados de apostas, para que você possa encontrar a aposta perfeita para você. pergunta: Quais são as vantagens de apostar no bet365?

resposta: O bet365 oferece uma série de vantagens aos seus clientes, incluindo as melhores odds, promoções exclusivas e uma ampla variedade de mercados de apostas.

pergunta: Como posso me cadastrar no bet365?

resposta: Para se cadastrar no bet365, basta clicar no botão "Registrar" no canto superior direito da tela e seguir as instruções.

pergunta: Quais são os métodos de pagamento disponíveis no bet365?

resposta: O bet365 oferece uma ampla variedade de métodos de pagamento, incluindo cartões de crédito, cartões de débito, transferências bancárias e e-wallets.

## **como funciona aposta no pixbet :máquina de caça níquel**

Tudo começou quando eu estava procurando uma maneira fácil e segura de fazer apostas esportivas online. Eu sou daqueles que não gosta de me complicar, então eu queria algo que fosse simples de usar e tivesse ótimas opções de jogos. Foi quando eu encontrei o aplicativo Pixbet.

Eu tenho um celular Android, então eu baixei o aplicativo por meio do site da Pixbet. A instalação foi rápida e fácil, e em como funciona aposta no pixbet menos de 5 minutos, eu já estava pronto

para começar a apostar. O primeiro passo era confirmar meu cadastro, o que levou menos de um minuto. Depois disso, eu pude fazer um depósito na minha conta usando o Pix, e o dinheiro apareceu em como funciona aposta no pixbet minha conta de apostas em como funciona aposta no pixbet alguns segundos. Isso foi mais rápido do que eu esperava, e foi uma ótima surpresa. Eu já tinha ouvido falar sobre a fama do aplicativo Pixbet de ter o saque mais rápido do mundo, e agora eu sei por que. O processamento do saque foi rápido e sem problemas, e eu recebi meu dinheiro em como funciona aposta no pixbet apenas alguns minutos. Isso foi muito importante para mim, pois não queria esperar dias para receber meu dinheiro.

O aplicativo é muito fácil de usar, e tem ótimas opções de jogos. Eu apostei em como funciona aposta no pixbet alguns jogos de futebol e futebol americano, e tudo funcionou bem. O aplicativo também tem um cassino online, o que é bom se você quiser se divertir um pouco mais. Eu não sou um grande fã de cassinos online, mas é uma opção legal se você quiser jogar.

Minha experiência com o aplicativo Pixbet foi muito boa, e eu recomendo para todos os meus amigos que gostam de apostas esportivas. É rápido, fácil de usar, e tem ótimas opções de jogos. Se você está procurando um aplicativo para fazer apostas esportivas, dê uma chance ao Pixbet. Você não vai se arrepender.

### **como funciona aposta no pixbet**

A Pixbet é uma das casas de apostas online mais populares no Brasil. Com o saque mais rápido do mundo, ela é a escolha dos brasileiros que querem apostar em como funciona aposta no pixbet eventos esportivos e receber suas ganhanças em como funciona aposta no pixbet minutos. Neste artigo, você vai aprender como baixar o aplicativo Pixbet passo a passo, para seu celular ou tablet, e começar a apostar agora mesmo.

### **como funciona aposta no pixbet**

Hoje em como funciona aposta no pixbet dia, é muito comum fazer apostas online em como funciona aposta no pixbet dispositivos móveis. Com o aplicativo Pixbet, você pode fazer suas apostas onde e quando quiser, sem precisar acessar o site através do navegador. Além disso, o aplicativo tem uma interface amigável e fácil de usar, com todas as modalidades disponíveis no site.

### **Como baixar o aplicativo Pixbet no Android**

Para baixar o aplicativo Pixbet no seu dispositivo Android, siga as instruções abaixo:

- 1. Abra o navegador do seu dispositivo e acesse o site [palpite vasco x grêmio.](/palpite-vasco-x-gr�mio-2024-07-27-id-37412.html)
- 2. Clique no símbolo de Google Play na parte inferior da página.
- 3. Clique em como funciona aposta no pixbet "Instalar" e aguarde a conclusão da instalação.

4. Abra o aplicativo e faça login com como funciona aposta no pixbet conta Pixbet, ou crie uma conta se ainda não tiver uma.

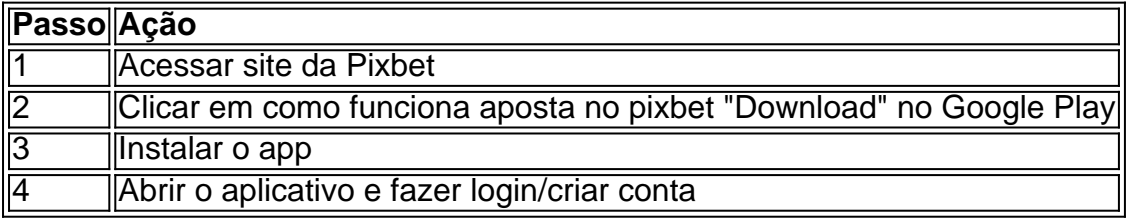

### **Como baixar o aplicativo Pixbet no iOS**

Para baixar o aplicativo no seu dispositivo iOS, siga os passos abaixo:

- 1. Acesse o [www ojogos com br](/www-ojogos-com-br-2024-07-27-id-49471.html) e busque por "Pixbet".
- 2. Clique em como funciona aposta no pixbet "Obter" e, em como funciona aposta no pixbet seguida, em como funciona aposta no pixbet "Instalar" para baixar o aplicativo.
- 3. Aguarde a conclusão da instalação.
- 4. Abra o aplicativo e faça login com como funciona aposta no pixbet conta Pixbet, ou crie uma conta se ainda não tiver uma.

#### **Quando usar o aplicativo Pixbet?**

O aplicativo Pixbet é ideal para aquelas pessoas que gostam de apostar em como funciona aposta no pixbet eventos ao vivo. Com o aplicativo, você pode acompanhar o evento e apostar em como funciona aposta no pixbet tempo real, aumentando suas chances de ganhar.

#### **Pixbet: um pedido do consumidor**

Naquela época, os consumidores pediam uma plataforma de aposta mais simplificada e que pudesse atender às expectativas de um público jovem, principalmente em como funciona aposta no pixbet relação à apostas por meio de dispositivos móveis e com uma ampla variedade de modalidades esportivas. Em 2014, esses pedidos se concretizaram com a criação da Pixbet.

#### **Conheça a história da Pixbet**

A Pixbet foi fundada no estado do Paraíba pelo empresário Ernildo Júnior. Ela foi uma das pioneiras no mercado de casas de aposta do país. Com a expansão da plataforma e o crescimento do negócio da casa de apostas, a empresa investiu em como funciona aposta no pixbet como funciona aposta no pixbet marca e nos seus canais de comunicação. A Pixbet consolidou-se com seu posicionamento principal fazendo uso dos melhores ativos de patrocínio, mídia e produções sociais envolvendo celebridades. Com uma estrutura técnica sólida, ela consegue atender a um grande números de apostadores instantaneamente fornecendo seus produtos financeiros em como funciona aposta no pixbet cerca de 5 minutos.

### **Links úteis**

- [código estrela bet 5 reais](/c�digo-estrela-bet-5-reais-2024-07-27-id-20247.html)
- [como jogar pela loteria online](/como-jogar-pela-loteria-online-2024-07-27-id-22111.html)
- [bullsbet affiliate](/bullsbet-affiliate-2024-07-27-id-15147.html)

### **Resumo**

Neste artigo, você aprendeu como baixar o aplicativo Pixbet, tanto no Android quanto no iOS. Com o aplicativo, você pode fazer suas apostas de forma mais rápida e fácil, acompanhando seus jogos favoritos em como funciona aposta no pixbet tempo real e aumentando suas chances de ganhar. Baixe agora e comece a apostar!

### **como funciona aposta no pixbet :bolao loteria online**

# **Bebê sofre parada cardíaca como funciona aposta no pixbet Legoland Windsor, morre como funciona aposta no pixbet**

# **decorrência de suspeita de negligência**

Um bebê de cinco meses que sofreu uma parada cardíaca como funciona aposta no pixbet Legoland Windsor Resort veio a morrer, informou a polícia.

 O bebê foi gravemente ferido na quinta-feira como funciona aposta no pixbet um incidente que a polícia de Thames Valley descreveu como um "caso de negligência". A criança morreu no hospital a domingo. Uma mulher de 27 anos do Essex foi presa como funciona aposta no pixbet suspensão de negligência pouco tempo depois do incidente.

"Primeiro, nossos pensamentos estão com a família do menino que infelizmente morreu no hospital depois de sofrer uma parada cardíaca", disse o oficial investigador, a DC Zoe Eele, na terça-feira. "Estamos apoiando-os da melhor forma possível neste momento extremamente difícil."

A oficial, que serve no o departamento de investigação de abusos contra crianças, adicionou: "Estamos investigando um incidente perturbador envolvendo uma criança muito jovem no Legoland Windsor anteriormente esta semana. Estamos trabalhando estreitamente com a equipe do Legoland Windsor Resort, mas gostaríamos de falar com qualquer pessoa que possa ter informações sobre esse incidente, especificamente qualquer pessoa que estivesse como funciona aposta no pixbet fila para a atração Coastguard HQ Boat entre cerca de 11h30 e 12h45." "Entre como funciona aposta no pixbet contato por meio de 101 ou por meio de nosso site, citando o número de referência INC-20240502-0977. Alternativamente, você pode fornecer informações anonimamente à caridade independente Crimestoppers chamando 0800 555 111 ou por meio de seu website."

 "Fizemos uma prisão como funciona aposta no pixbet relação a esse incidente e não estamos procurando outra pessoa como suspeita. Pedirei às pessoas para evitar especulações sobre o incidente e respeitar a família do menino neste momento profundamente angustiante."

A mulher presa foi solta sob fiança até 26 de julho, disse a polícia de Thames Valley.

Author: centrovet-al.com.br Subject: como funciona aposta no pixbet Keywords: como funciona aposta no pixbet Update: 2024/7/27 14:52:17